#### **SUBREDES y EJERCICIOS**

Paso 1

Piense en binarios

Paso 2

Encuentre la mascara contando de izquierda a derecha los bits que tomara prestados del rango de host. Cada uno tendrá dos estados, un bit dos subredes, dos bits cuatro subredes, tres bits ocho subredes….

Paso 3

Reste a 256 la suma de los bit que ha tomado en el paso anterior para obtener la primer subred valida que a su vez será el incremento.

Paso 4

Obtenga las direcciones IP de las subredes siguientes sumando a la primera subred el incremento para obtener la segunda, luego a la segunda más el incremento para obtener la tercera y así hasta la última.

Paso 5

Identifique el rango de host y la correspondiente dirección de broadcast de cada subred.

 RECUERDE: Clase A: Red.Host Mascara de red 10.0.0.0 255.0.0.0 Clase B: Red….Host Mascara de red 172.16.0.0 255.255.0.0 Clase C: Red…..Host Mascara de red 192.168.0.0 255.255.255.0

La dirección de broadcast de una subred será la inmediatamente inferior a la subred siguiente.

Las diferentes clases de redes se pueden identificar fácilmente en números binarios observando el comienzo del primer octeto, puesto que:

Las clases A comienzan con 0xxxxxx

Las clases B comienzan con 10xxxxxx

Las clases C comienzan con 110xxxxx

Las clases D comienzan con 1110xxxx

Las clases E comienzan con 11110xxx

Los siguientes conceptos son FUNDAMENTALES para el examen CCNA

Las redes se pueden dividir en subredes más pequeñas para el mayor aprovechamiento de las mismas, además de contar con esta flexibilidad, la división en subredes permite que el administrador de la red brinde contención de broadcast y seguridad de bajo nivel en la LAN. La división en subredes, además, ofrece seguridad ya que el acceso a las otras subredes está disponible solamente a través de los servicios de un Router. Las clases de direcciones IP disponen de 256 a 16,8 millones de Hosts según su clase.

El proceso de creación de subredes comienza pidiendo "prestado" al rango de host la cantidad de bits necesaria para la cantidad subredes requeridas. Se debe tener especial cuidado en esta acción de pedir ya que deben quedar como mínimo dos bits del rango de host. La máxima cantidad de bits disponibles para este propósito en una clase A es de 22, en una clase B es de 14 y en una clase C es de 6.

Cada bit que se toma del rango de host posee dos estados 0 y 1 por lo tanto si se tomaran tres bit existirán 8 estados diferentes:

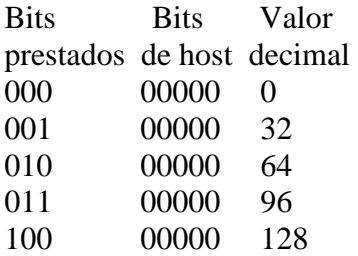

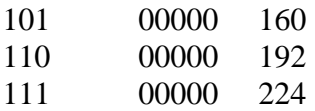

El número de subredes que se pueden usar es igual a: 2 elevado a la potencia del número de bits asignados a subred.

 $2^N$  $2^N$ =Numero de subredes Donde N es la cantidad de bits tomados al rango de host

Por lo tanto si se quieren crear 8 subredes, es decir cumpliendo la formula  $2^N$  tendrá que tomar del rango de host 3 bits:

# **2 3 =8**

"En la versión anterior de la curricula de cisco se hacia referencia a restar 2 a la cantidad de redes obtenidas, actualmente eso esta en desuso, solo se aplica al calculo de los host"

\*Observe que no siempre el resultado es exacto,

en el caso que se pidan 5 subredes se obtendrán 6, debido a la potencia de 2 no es posible obtener siempre valores exactos.

## **(ACTUALIZADO A LA VERSION 4)**

**La siguiente explicación lleva un proceso sistemático de ejercitación constante, tal como se detallo en capítulos anteriores de nada servirá que usted sea un genio configurando dispositivos si no es capaz de direccionar correctamente. En el examen de certificación CCNA aparecen muchas preguntas relacionadas directa o indirectamente con el subneting.** 

**Paso 1-Piense en binarios** 

**Paso 2-Encuentre la máscara adecuada para la cantidad de subredes que le solicitan, independientemente de la dirección IP lo que nos importa es la clase de red.** 

**Razone, red clase C, el primer octeto, el segundo y el tercero corresponden a la dirección de red por lo tanto trabaje con el cuarto octeto correspondiente a los host. De izquierda a derecha tome la cantidad de bits necesarios de la máscara para la cantidad de subredes que le solicitan:** 

**Crear 10 subredes a partir de una red clase C Mascara de red 255.255.255.0 Rango de red Rango de host 11111111.11111111.11111111.00000000 Cuarto octeto 00000000 Tomo prestados cuatro bits: 11110000** 

**Según la formula 2<sup>N</sup> debemos tomar 4 bits del rango de host, por lo tanto:**

**Dos a la cuarta igual a 16**   $2^4$ =16

**Recuerde que no siempre los valores son exactos, coloque en uno los bits que resultaron de la operación anterior y súmelos, recuerde el valor de cada bit dentro del octeto: 128, 64, 32, 16, 8, 4, 2, 1 11110000** 

```
128+64+32+16=240 
La mascara de subred de clase C para obtener 10 subredes validas es: 
255.255.255.240
Número Valor del Valor 
Subred octeto decimal 
0 00000000 0 
1 00010000 16
```
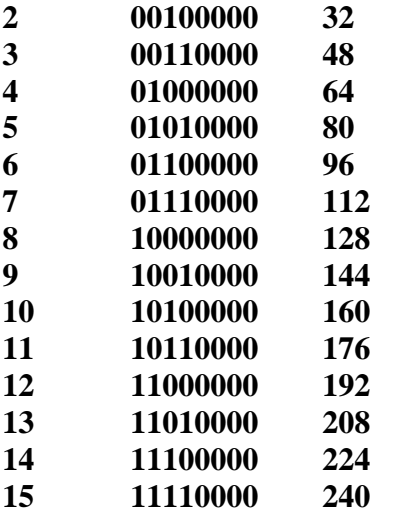

**El resultado indica las direcciones de subred obtenidas. El incremento constante en este caso será de 16** 

**Paso 4-Obtenga las direcciones IP de las Subredes Dirección IP de la red cero: 192.168.1.0 255.255.255.0 Dirección IP de la 1º subred: 192.168.1.16 255.255.255.240 Dirección IP de la 2º subred: 192.168.1.32 255.255.255.240 Dirección IP de la 3º subred: 192.168.1.48 255.255.255.240 Dirección IP de la 4º subred: 192.168.1.64 255.255.255.240** 

**…………………………………………………………………………………………………………… Dirección IP de la 13º subred: 192.168.1.208 255.255.255.240 Dirección IP de la 14º subred: 192.168.1.224 255.255.255.240** 

**Otra forma de identificar las mascaras es sumar los bits en uno y colocarlos detrás de la dirección IP separados por una barra:** 

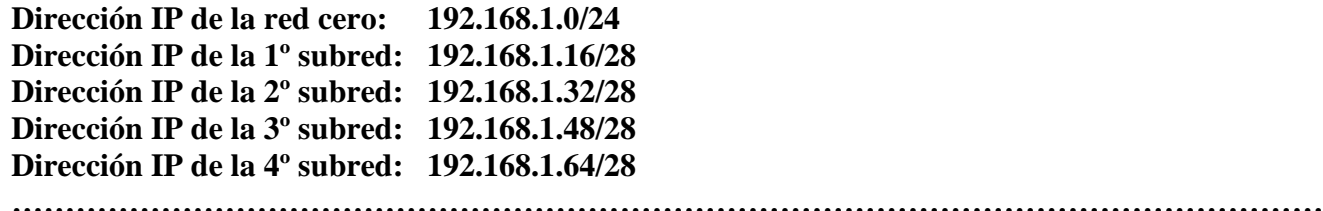

**Dirección IP de la 13º subred: 192.168.1.208/28 Dirección IP de la 14º subred: 192.168.1.224/28**

**Paso 5- Identifique el rango de Host que integran las subredes.** 

**Hasta ahora hemos trabajado con los bits del rango de red, es decir de izquierda a derecha en el octeto correspondiente, ahora lo haremos con los bits restantes del rango de host, es decir de derecha a izquierda.** 

**Tomemos como ejemplo la subred 196.168.1.16/28 y apliquemos la formula 2<sup>N</sup> -2, nos han quedado 4 bits libres por lo tanto: 2<sup>4</sup> -2=16-2=14 Estas subredes tendrán 14 host validos utilizables cada una. En el caso de los host, se descartan la primera y ultima direccion puesto que son la direccion de red y la de broadcast respectivamente.**

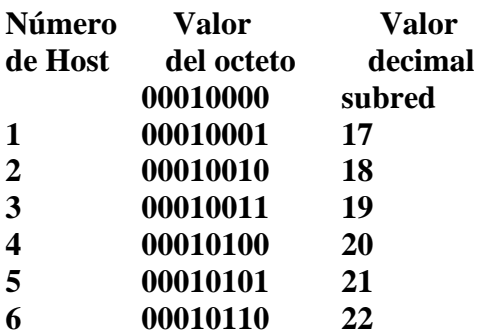

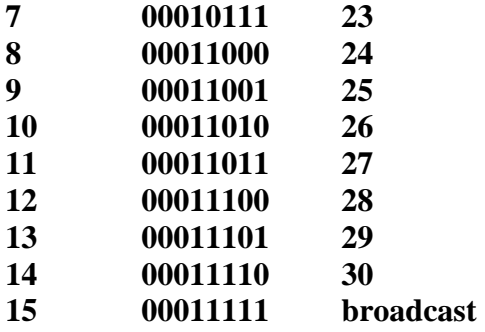

**El Rango de Host valido para la subred 192.168.1.16/28 será: 192.168.1.17 al 30** 

**El mismo procedimiento se lleva a cabo con el resto de las subredes:** 

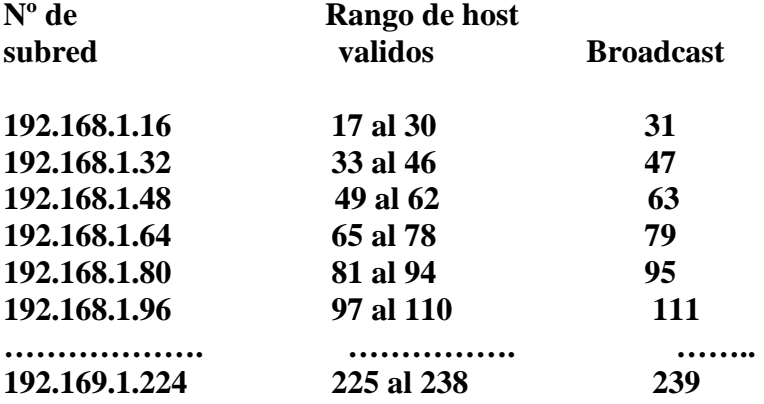

**La dirección de broadcast de una subred será la inmediatamente inferior a la subred siguiente**

#### **Ejercicios de Subredes**

Antes de seguir adelante con el estudio del temario CCNA es importante que realice los siguientes ejercicios.

1.Su red utiliza la dirección IP 172.30.0.0/16. Inicialmente existen 25 subredes

Con un mínimo de 1000 hosts por subred. Se proyecta un crecimiento en los próximos años de un total de 55 subredes. ¿Qué mascara de subred se debera utilizar?

A. 255.255.240.0 B. 255.255.248.0 C. 255.255.252.0 D. 255.255.254.0 E. 255.255.255.0

2. Usted planea la migración de 100 ordenadores de IPX/SPX a TCP/IP y que puedan establecer conectividad con Internet. Su ISP le ha asignado la dirección IP 192.168.16.0/24. Se requieren 10 Subredes con 10 hosts cada una. ¿Que mascara de subred debe utilizarse?a. 255.255.255.224 b. 255.255.255.192

c. 255.255.255.240 d. 255.255.255.248

3.Una red esta dividida en 8 subredes de una clase B. ¿Que mascara de subred se deberá utilizar si se pretende tener 2500 host por subred

a.255.248.0.0 b.255.255.240.0 c.255.255.248.0

d.255.255.255.255 e.255.255.224.0 f.255.255.252.0 g.172.16.252.0

4. ¿Cuales de los siguientes factores son más importantes al momento de designar una dirección IP?

a.The number of hosts b.The number of name servers c.The number of subnets d.The location of internet access points e.The location of name servers

5. ¿cuales de las siguientes subredes no pertenece a la misma red si se ha utilizado la mascara de subred 255.255.224.0?

f.172.16.66.24 g.172.16.65.33 h.172.16.64.42 i.172.16.63.51

6. ¿Cuales de los siguientes son direccionamientos validos clase B?

a. 10011001.01111000.01101101.11111000 b. 01011001.11001010.11100001.01100111 c. 10111001.11001000.00110111.01001100 d. 11011001.01001010.01101001.00110011 e. 10011111.01001011.00111111.00101011

7. Convierta 191.168.10.11 a binario

a.10111001.10101000.00001010.00001011 b.11000001.10101100.00001110.00001011 c.10111111.10101000.00001010.00001011 d.10111111.10101001.00001010.00001011 e.01111111.10101000.00001011.00001011 f.10111111.10101001.00001010.00001011

8. Se tiene una dirección IP 172.17.111.0 mascara 255.255.254.0, ¿cuantas subredes y cuantos host validos habrá por subred?

- a. 126 subnets with each 512 hosts
- b. 128 subnets with each 510 hosts
- c. 126 subnets with each 510 hosts
- d. 126 subnets with each 1022 hosts
- 9. Convierta 00001010.10101001.00001011.10001011 a decimal?

a. 192.169.13.159 b. 10.169.11.139 c. 10.169.11.141 d. 192.137.9.149

10. Usted esta designando un direccionamiento IP para cuatro subredes con la red 10.1.1.0, se prevé un crecimiento de una red por año en los próximos cuatro años. ¿Cuál será la mascara que permita la mayor cantidad de host?

a. 255.0.0.0 b. 255.254.0.0 c. 255.240.0.0 d. 255.255.255.0 11. Dirección privada clase A:

a. 00001010.01111000.01101101.11111000 b. 00001011.11111010.11100001.01100111 c. 00101010.11001000.11110111.01001100 d. 00000010.01001010.01101001.11110011

12. A partir de la dirección IP 172.18.71.2 255.255.248.0, ¿cual es la dirección de subred y de broadcast a la que pertece el host?

a. network ID = 172.18.64.0, broadcast address is  $172.18.80.255$ b. network ID = 172.18.32.0, broadcast address is  $172.18.71.255$ c. network ID = 172.18.32.0, broadcast address is  $172.18.80.255$ d. network ID = 172.18.64.0, broadcast address is  $172.18.71.255$ 

13. Una red clase B será dividida en 20 subredes a las que se sumaran 30 más en los próximos años ¿que mascara se deberá utilizar para obtener un total de 800 host por subred?

a. 255.248.0.0 b. 255.255.252.0 c. 255.255.224.0 d. 255.255.248.0

14. Una red clase B será dividida en 20 subredes a las que se sumaran 4 más en los próximos años ¿que mascara se deberá utilizar para obtener un total de 2000 host por subred?

a. /19 b. /21 c. /22 d. /24

15. Cuales de las siguientes mascaras de red equivale a: /24

a. 255.0.0.0  $b. 224.0.0.0$ c. 255.255.0.0 d. 255.255.255.0

16. A partir de la dirección IP 192.168.85.129 255.255.255.192, ¿cual es la dirección de subred y de broadcast a la que pertece el host?

a. network ID = 192.168.85.128, broadcast address is  $192.168.85.255$ b. network ID = 192.168.84.0, broadcast address is 192.168.92.255 c. network ID = 192.168.85.129, broadcast address is 192.168.85.224 d. network ID = 192.168.85.128, broadcast address is 192.168.85.191

17. Una red clase C 192.168.1.0 255.255.255.252, esta dividida en subredes ¿cuantas subredes y cuantos host por subred tendra cada una?

- a. 62 subnets with each 2 hosts
- b. 126 subnets with each 4 hosts
- c. 126 subnets with each 6 hosts
- d. 30 subnets with each 6 hosts
- e. 2 subnets with each 62 hosts

18. Usted tiene una IP 156.233.42.56 con una mascara de subred de 7 bits. ¿Cuántos host y cuantas subredes son posibles?

- a.126 subnets and 510 hosts
- b. 128 subnets and 512 hosts
- c. 510 hosts and 126 subnets
- d. 512 hosts and 128 subnets

19. Al momento de crear un direccionamiento IP que factores se deben tener en cuenta, elija los dos mejores.

- a. Una subred por cada host
- b. Un direccionamiento para cada subred
- c. Un direccionamiento para cada para cada NIC
- d. Un direccionamiento para la conexión WAN

20. Una red clase B será dividida en subredes. ¿Que mascara se deberá utilizar para obtener un total de 500 host por subred?

a. 255.255.224.0 b. 255.255.248.0 c. 255.255.128.0 d. 255.255.254.0

## **RESPUESTAS**

1-c,2-c,3-b,4-a,4-no se,6-a,7-c,8-b,9-b,10-c,11-a,12-d,13-b, 14-b,15-d,16-d,17-a,18-b,19-b,20-d.